## **Leçon 1** : Identifier les différentes parties de l'ordinateur

### **Introduction**

L'informatique est une science qui permet de traiter les données (les informations) d'une manière automatique.

L'ordinateur est une machine électronique permettant le traitement des données (des informations) d'une manière automatique.

L'ordinateur est composé de deux grandes parties que sont la partie matérielle ou Hardware et la partie logicielle ou Software.

# **I/ La partie matérielle ou Hardware**

Elle est composée de :

- L'unité centrale(UC)

- Les périphériques d'entrée/Sortie

### **1) L'unité centrale**

Elle contient les principaux composants de l'ordinateur. A l'intérieur nous distinguons :

- Le processeur: c'est le cerveau de l'ordinateur qui réalise tous les calculs nécessaires au fonctionnement de l'ordinateur,

- Les mémoires: il s'agit des supports sur lesquels on peut stocker les informations

- La carte mère: elle se trouve au centre de l'ordinateur et connecte tous les composants de ce dernier

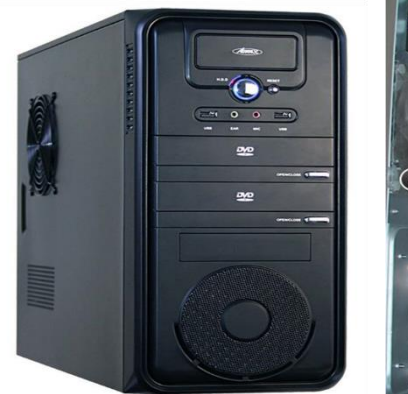

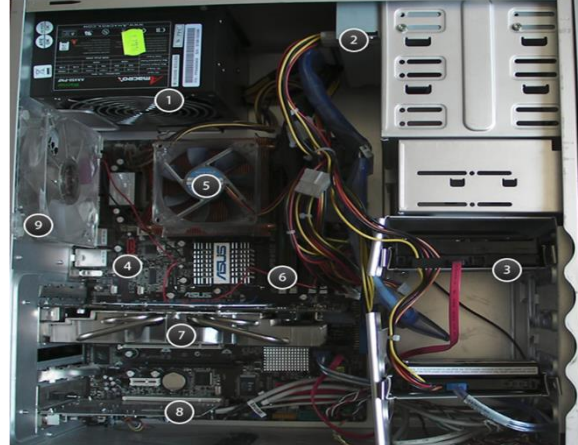

### **2) Les périphériques**

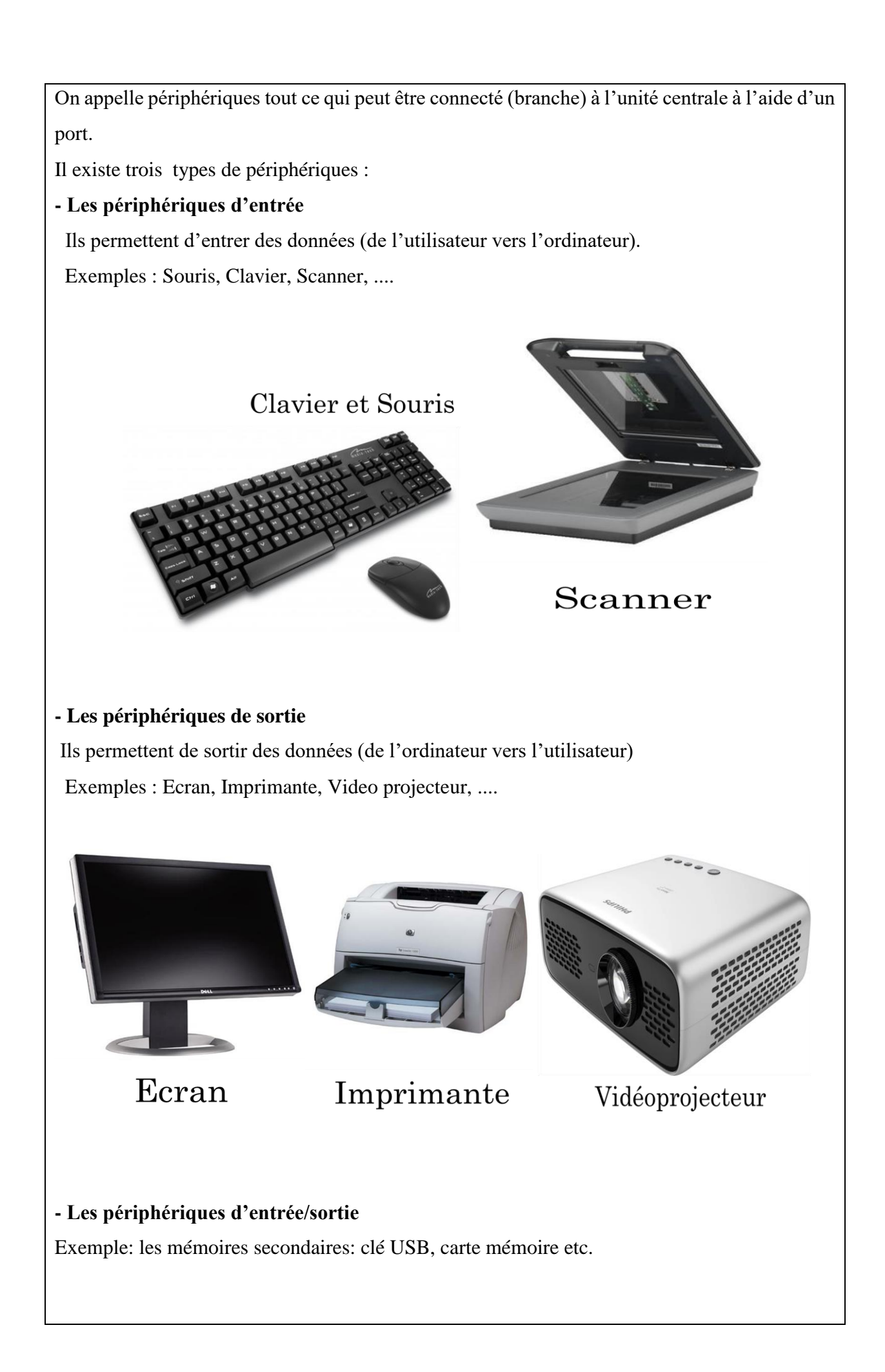

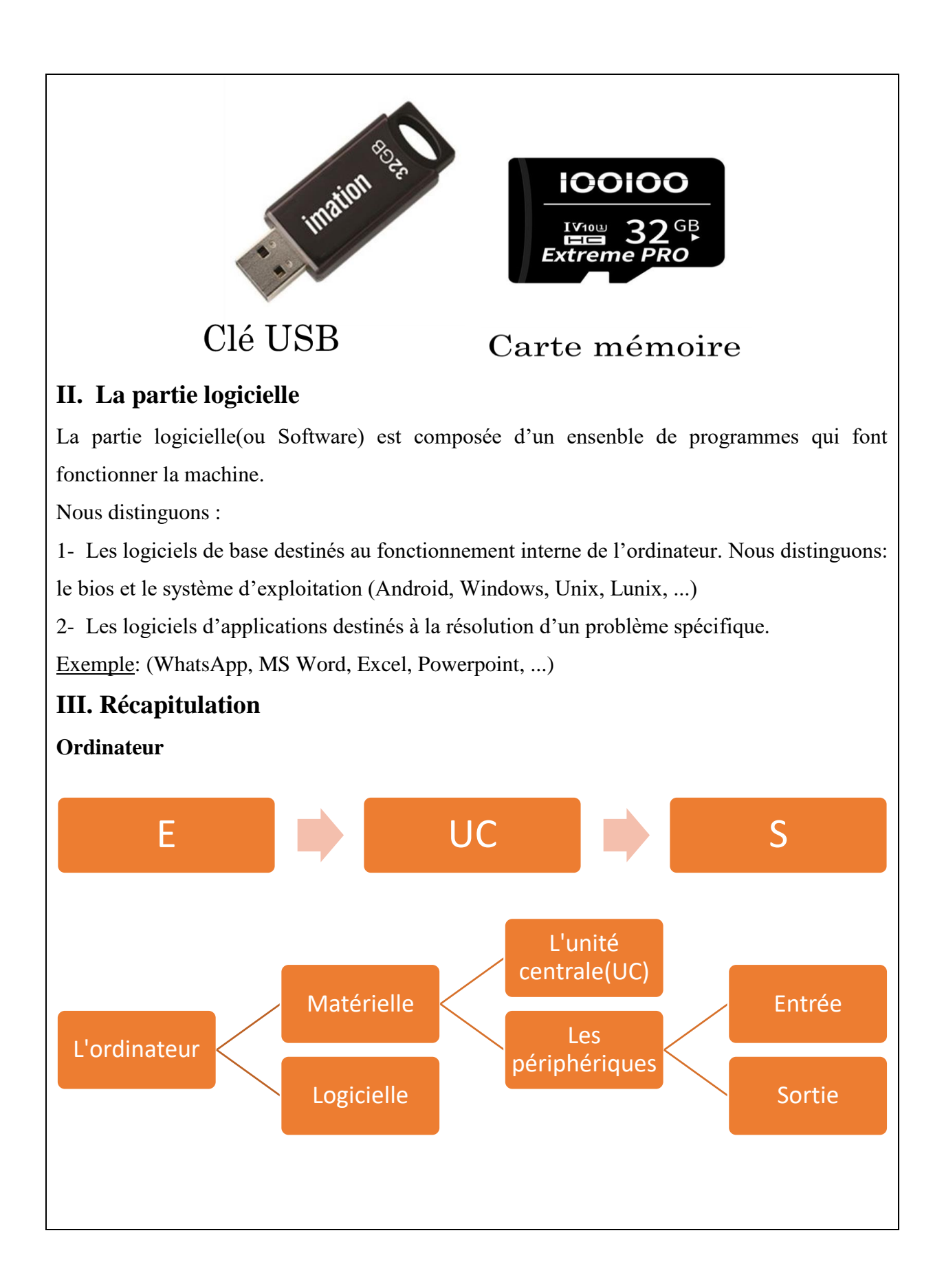